# **АННОТАЦИЯ РАБОЧЕЙ ПРОГРАММЫ ДИСЦИПЛИНЫ ПРИЕМ 2019 г. ФОРМА ОБУЧЕНИЯ очная**

 $\overline{\phantom{a}}$ 

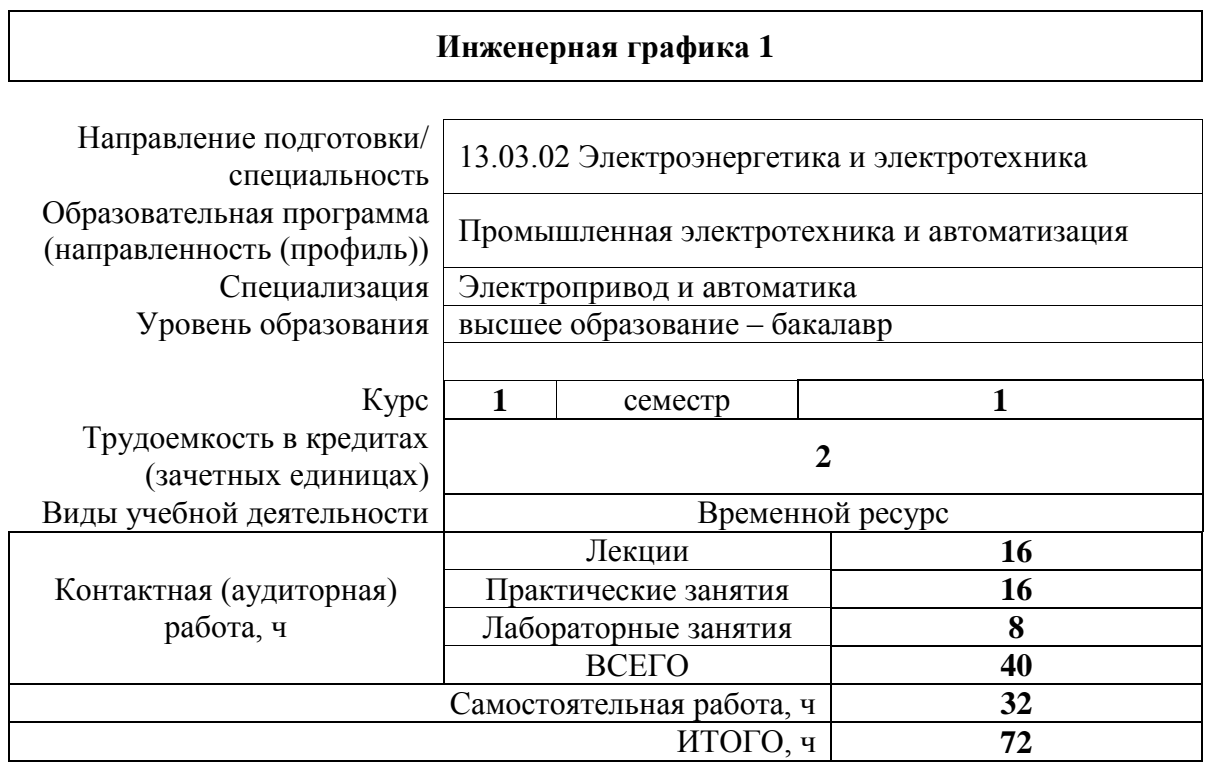

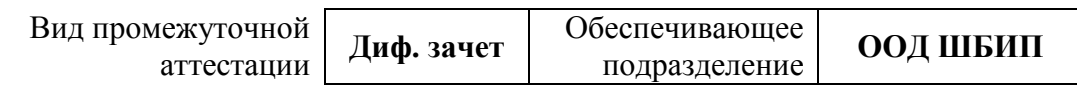

# **1. Цели освоения дисциплины**

Целями освоения дисциплины является формирование у обучающихся определенного ООП (п. 5. Общей характеристики ООП) состава компетенций для подготовки к профессиональной деятельности.

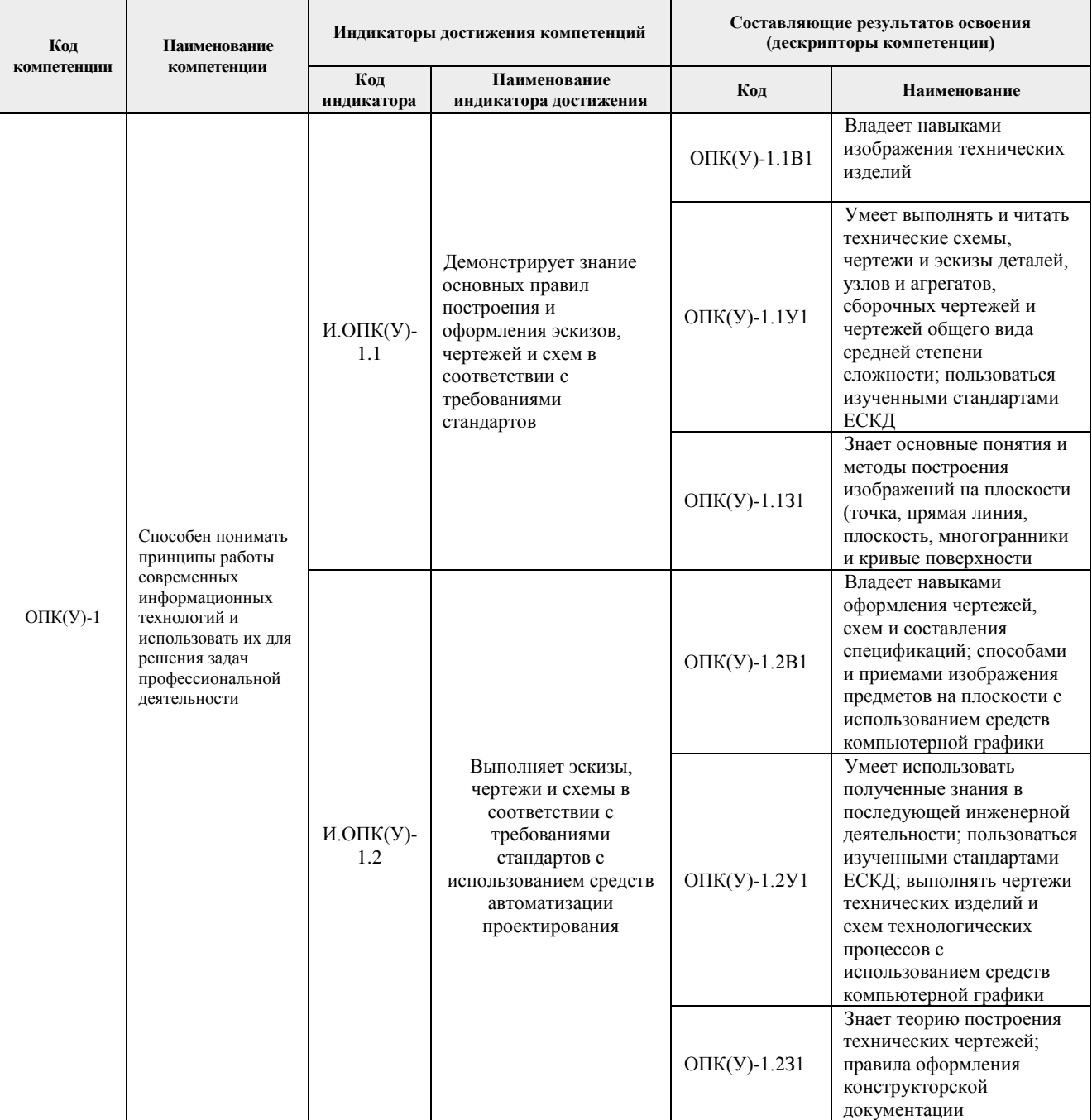

## **2. Планируемые результаты обучения по дисциплине**

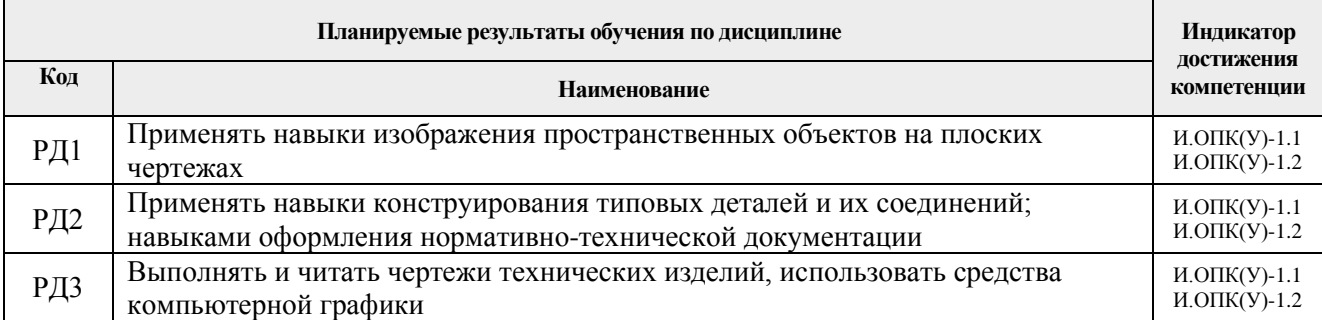

# После успешного освоения дисциплины будут сформированы результаты обучения:

## **3. Структура и содержание дисциплины**

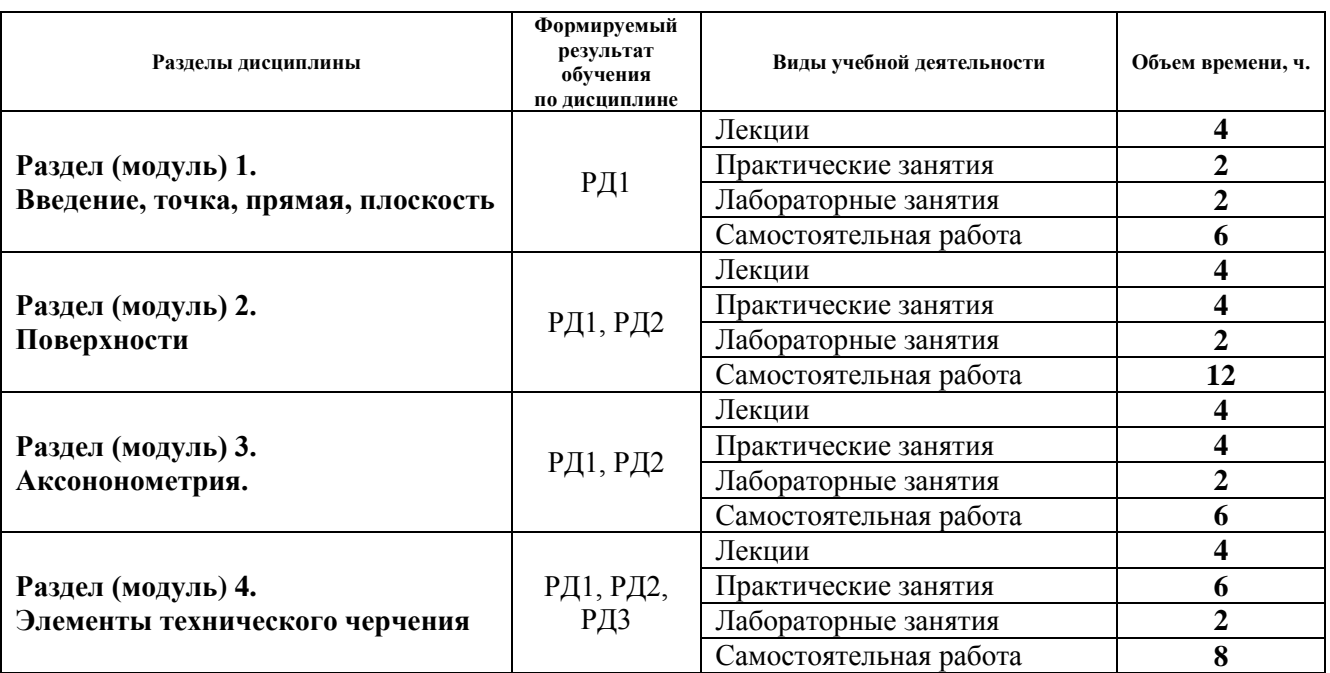

### **Основные виды учебной деятельности**

#### **4. Учебно-методическое и информационное обеспечение дисциплины**

#### **4.1. Учебно-методическое обеспечение**

#### **Основная литература:**

1. Винокурова Г.Ф. Курс лекций по инженерной графике: учебное пособие / Г.Ф. Винокурова, Б.Л. Степанов; Национальный исследовательский омский политехнический университет (ТПУ). – Томск: Изд-во ТПУ, 2014. – URL: <http://www.lib.tpu.ru/fulltext2/m/2014/m391.pdf>(дата обращения: 11.03.2019). – Режим доступа: из корпоративной сети ТПУ. – Текст: электронный.

2. Фролов С.А. Начертательная геометрия: учебник / Фролов С.А. – 3-е изд., перераб. и доп. – Москва: НИЦ ИНФРА-М, 2019. – 285 с.: – Текст: электронный. – URL: https://new.znanium.com/catalog/product/1011069 (дата обращения: 11.03.2019). – Режим Доступа: из корпоративной сети ТПУ.

3. Чекмарев А.А. Инженерная графика. Машиностроительное черчение: учебник. – Москва: ИНФРА-М, 2019. – 396 с. – Текст: электронный. – URL: https://new.znanium.com/catalog/product/983560 (дата обращения: 11.03.2019). – Режим доступа: из корпоративной сети ТПУ.

#### **Дополнительная литература:**

1. Начертательная геометрия и инженерная графика: учебное пособие / Н.А. Антипина, С.П. Буркова, Е.В. Вехтер [и др.]; Национальный исследовательский Томский политехнический университет (ТПУ). - Томск: Изд-во ТПУ, 2011. - URL: политехнический университет (ТПУ). – Томск: Изд-во <http://www.lib.tpu.ru/fulltext2/m/2012/m181.pdf>(дата обращения: 11.03.2019). – Режим доступа: из корпоративной сети ТПУ. – Текст: электронный.

2. Леонова О.Н. Начертательная геометрия в примерах и задачах: учебное пособие / О.Н. Леонова, Е.А. Разумнова. – Санкт-Петербург: Лань, 2018. – 212 с. – ISBN 978-5-8114- 2918-9. – Текст: электронный // Лань: электронно-библиотечная система. – URL: https://e.lanbook.com/book/103068 (дата обращения: 11.03.2019). – Режим доступа: из корпоративной сети ТПУ.

3. Серга Г.В. Инженерная графика: учебник / Г.В. Серга, И.И. Табачук, Н.Н. Кузнецова; под общей редакцией Г.В. Серги. – 2-е изд., испр. и доп. – Санкт-Петербург: Лань, 2018. – 228 с. – Текст: электронный // Лань: электронно-библиотечная система. – URL: https://e.lanbook.com/book/103070 (дата обращения: 11.03.2019). – Режим доступа: из корпоративной сети ТПУ.

4. Чекмарев А. А. Инженерная графика: аудиторные задачи и задания: учеб. пособие / А.А. Чекмарёв. – 2-е изд., испр. – Москва: ИНФРА-М, 2019. – 78 с. – (Высшее образование: Бакалавриат). – ISBN 978-5-16-103729-4. – Текст: электронный. – URL: https://new.znanium.com/catalog/product/1002816 (дата обращения: 11.03.2019). – Режим доступа: из корпоративной сети ТПУ.

### **4.2. Информационное и программное обеспечение**

Internet-ресурсы (в т.ч. в среде LMS MOODLE и др. образовательные и библиотечные ресурсы):

1. Электронный курс **"Начертательная геометрия и инженерная графика. Унифицированный модуль 2."**.<http://stud.lms.tpu.ru/course/view.php?id=71>

Материалы представлены 9 модулями. Почти, каждый учебный модуль содержит: лекционный материал, тестовые задания, перечень индивидуальных домашних работ, дополнительные материалы. На сервере создана система тестирования, с помощью которой студент может в любое время проверить свои знания по дисциплине.

Профессиональные базы данных и информационно-справочные системы доступны по ссылке: https://www.lib.tpu.ru/html/irs-and-pdb

Используемое лицензионное программное обеспечение (в соответствии с **Перечнем лицензионного программного обеспечения ТПУ)**:

- 1. Microsoft Office 2007 Standard Russian Academic;
- 2. Document Foundation LibreOffice;
- 3. Autodesk AutoCAD;
- 4. Autodesk Inventor.
- 5. Adobe Acrobat Reader DC
- 6. Google Chrome